# Министерство сельского хозяйства Российской Федерации федеральное государственное бюджетное образовательное учреждение высшего образования

"Вятский государственный агротехнологический университет"

### УТВЕРЖДАЮ

Декан экономического факультета Т.Б. Шиврина "27" декабря 2021 г.

# Проектирование программ профессионального образования в сфере АПК в цифровой экономике

# рабочая программа дисциплины (модуля)

Закреплена за кафедрой

экономики и менеджмента

Учебный план

44.04.01 Педагогическое образование (профиль) Направленность программы образовательной

профессионального образования в цифровой экономике"

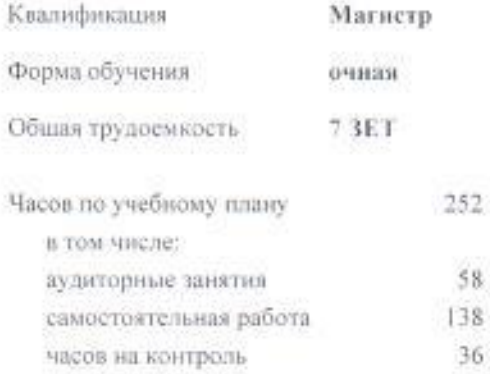

Виды контроля в семестрах: экзамены 4 курсовые работы 4

"Педагог

#### Распределение часов дисциплины по семестрам

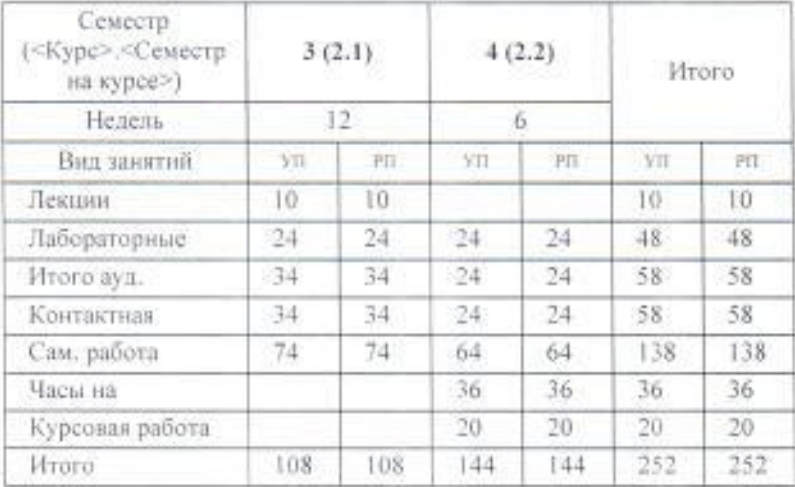

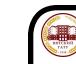

.<br>ДОКУМЕНТ ПОДПИСАН<br>ЭЛЕКТРОННОЙ ПОДПИСЬЮ

рских Елена Сергеевна<br>9.04.2021 до 19.07.2022

Программу составил(и):

к.э.н., Доцент кафедры экономики и менеджмента. Шиврина То**дбов**а Борисовна

Рецензент(ы):

к.з.н., Доцент кафедры экономи ки и менеджмента, Щуннтьева Разина Михайловна

Рабочая программа дисциплины

### Проектирование программ профессионального образования в сфере АПК в шифровой экономике

разработана в соответствии с ФГОС:

Федеральный государственный образовательный стандарт высшего образования - магистратура по направлению подготовки 44.04.01 Педагогическое образование (приказ Минобрнауки России от 22.02.2018 г. No. 126)

составлена на основании Учебного плана:

44.04.01 Педагогическое образование

Направленность (профиль) образовательной программы "Педагог профессионального образования в цифровой экономике"

одобренного и утвержденного Ученым советом университета от 27.12.2021 протокол № 12.

Рабочая программа дисциплины рассмотрена и одобрена учебно-методической комиссией

экономического факультета

Протокол Хер (ЗМАЛ- Л.2)

Рабочая программа дисциплины рассмотрена и одобрена на заседании кафедры

экономики и менеджмента

Протокол №  $H$  от "27" декабря 2021 г.

Cruef

Зав. кафедрой

к.э.н., доцент Спиридонова Евгения Владимировна

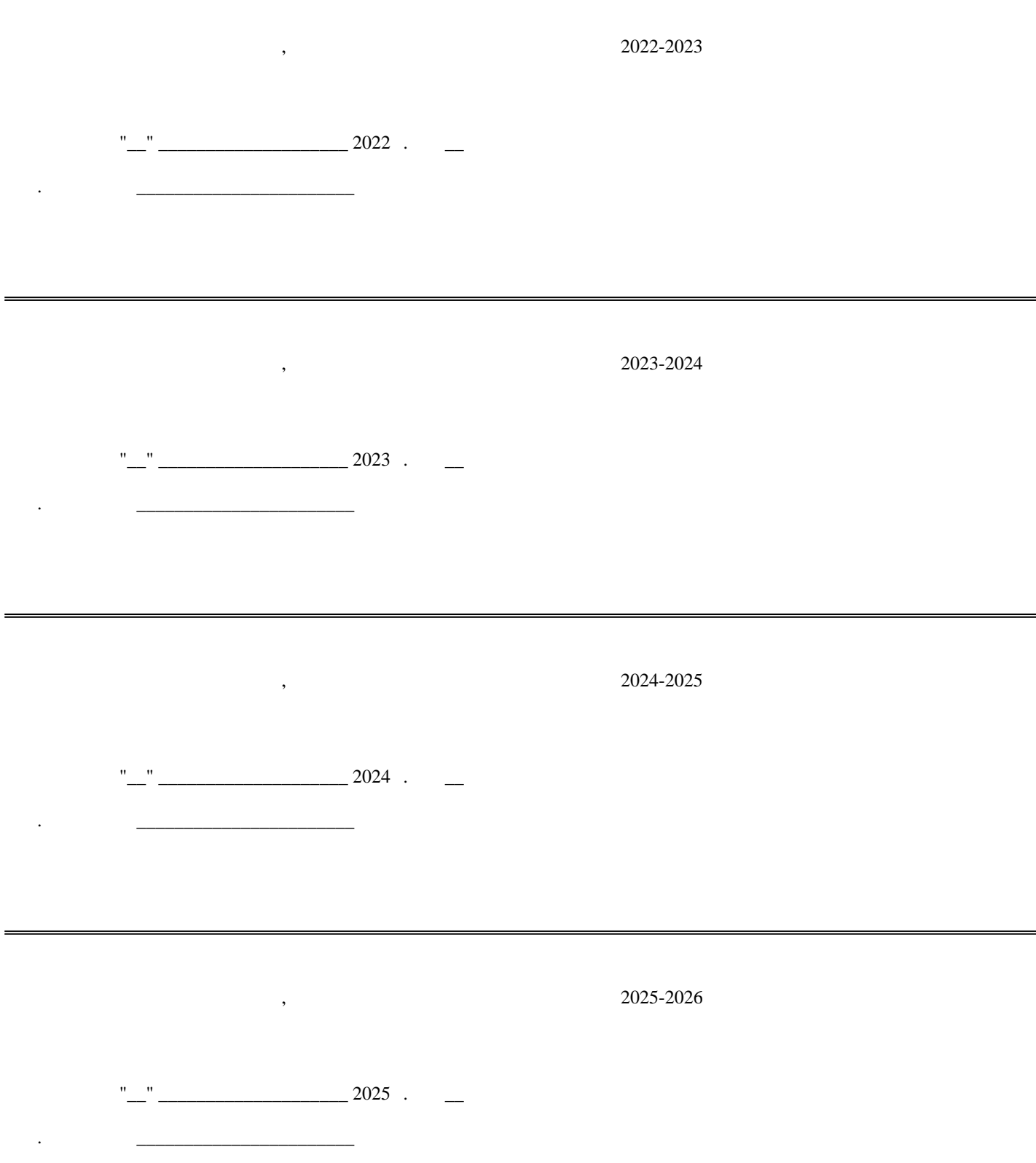

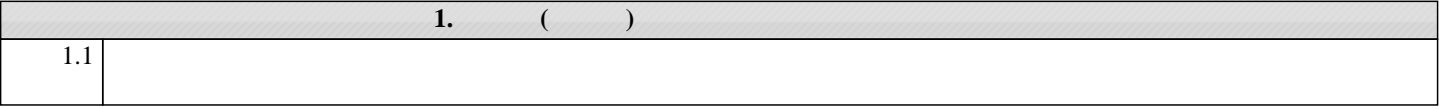

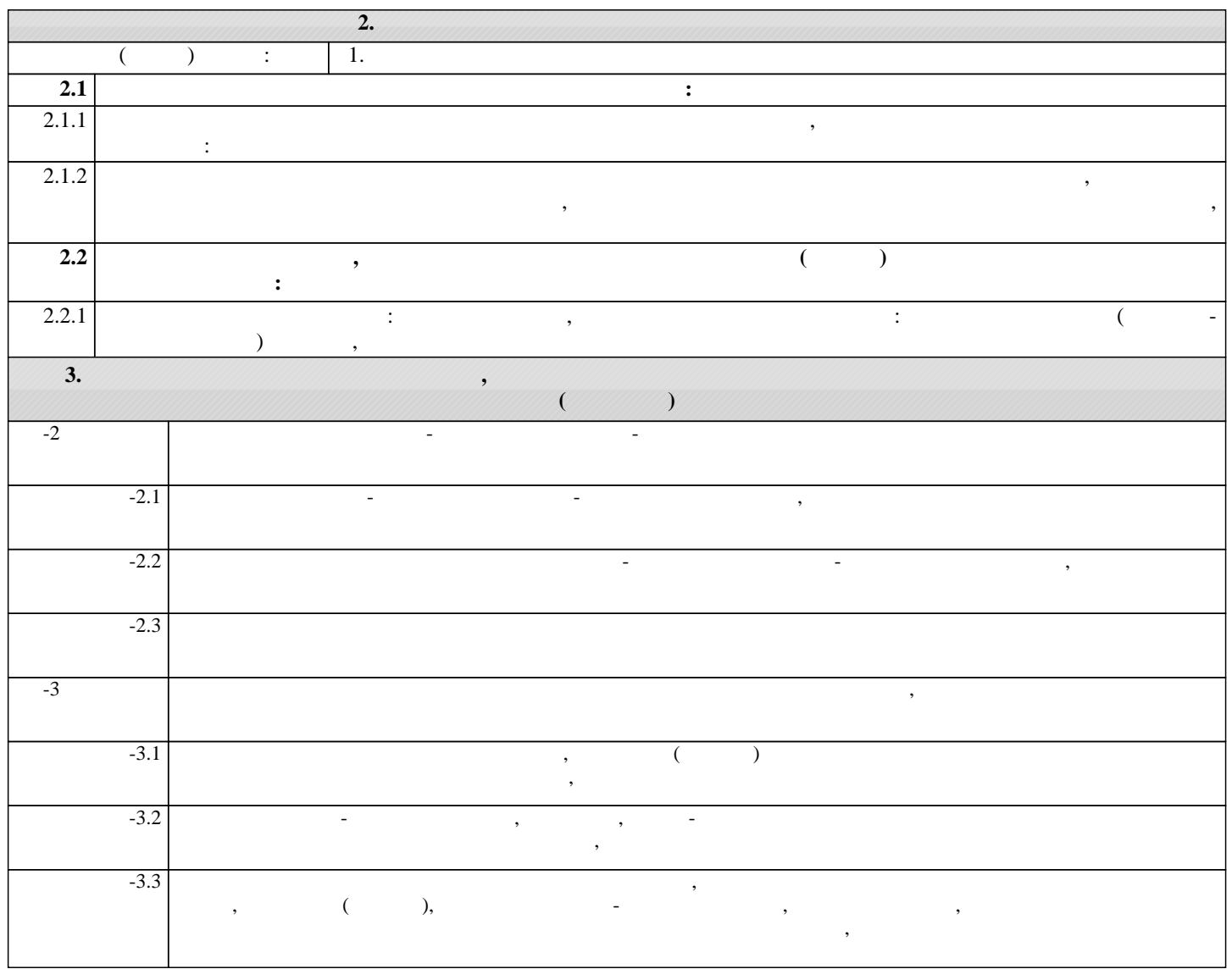

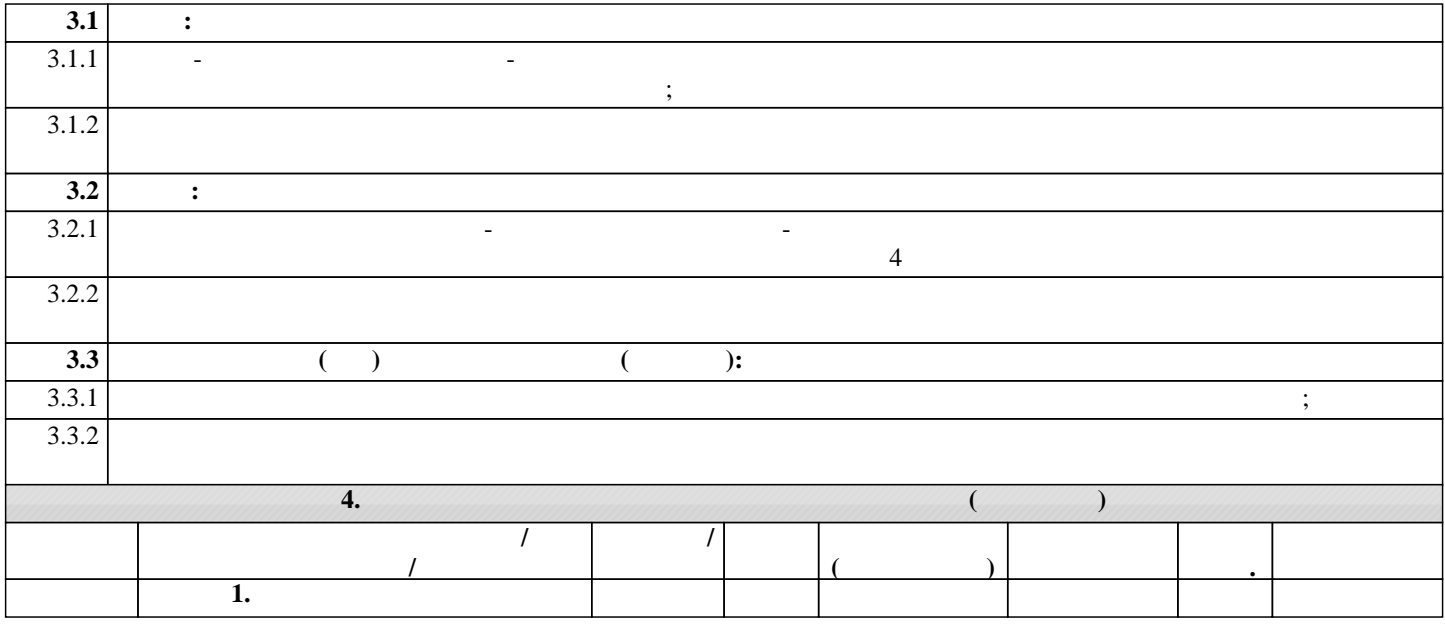

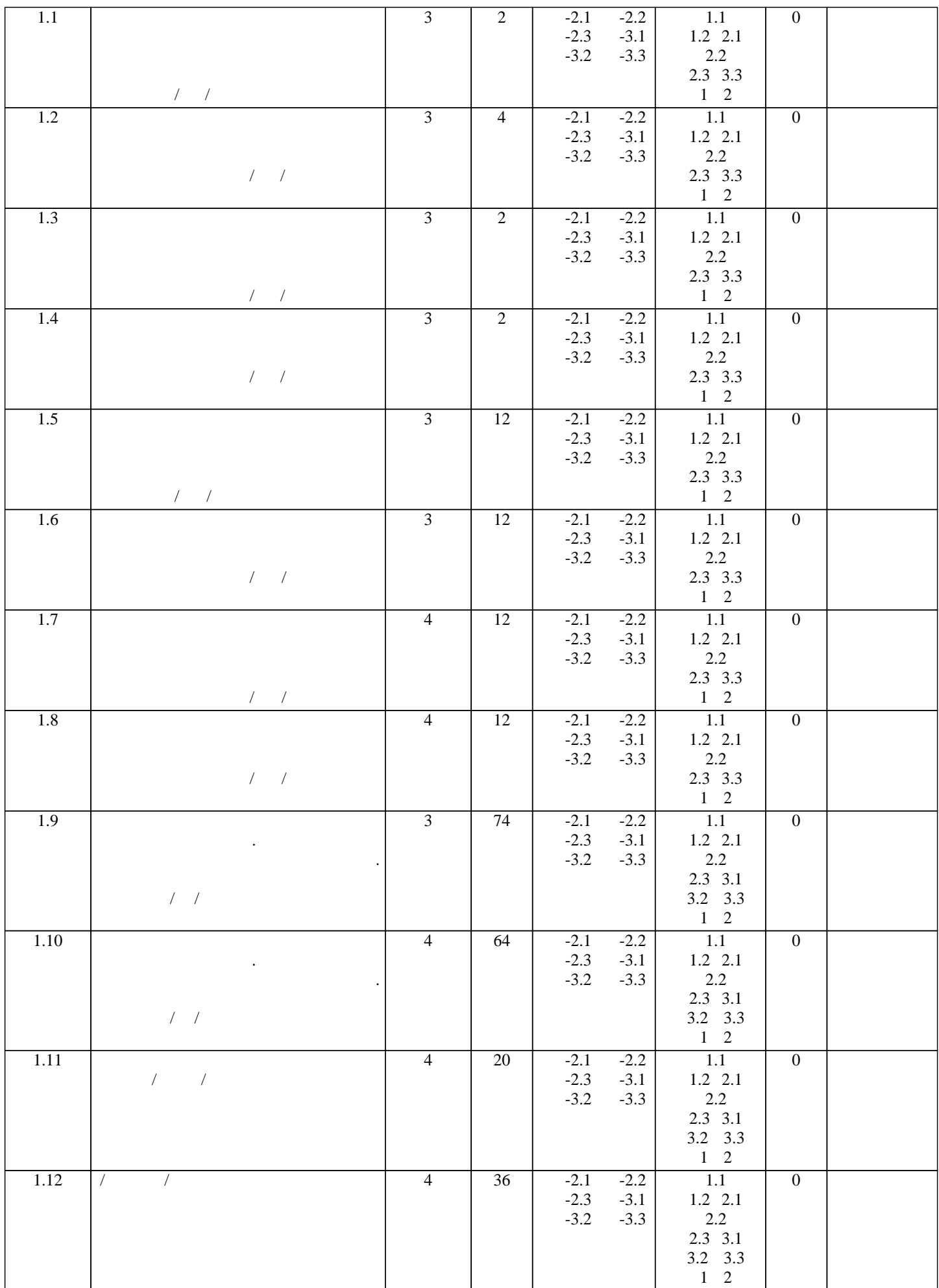

**5. ФОНД ОЦЕНОЧНЫ**Х СРЕДСТВОВАТИ В 1999 ГОДЕНИЯ

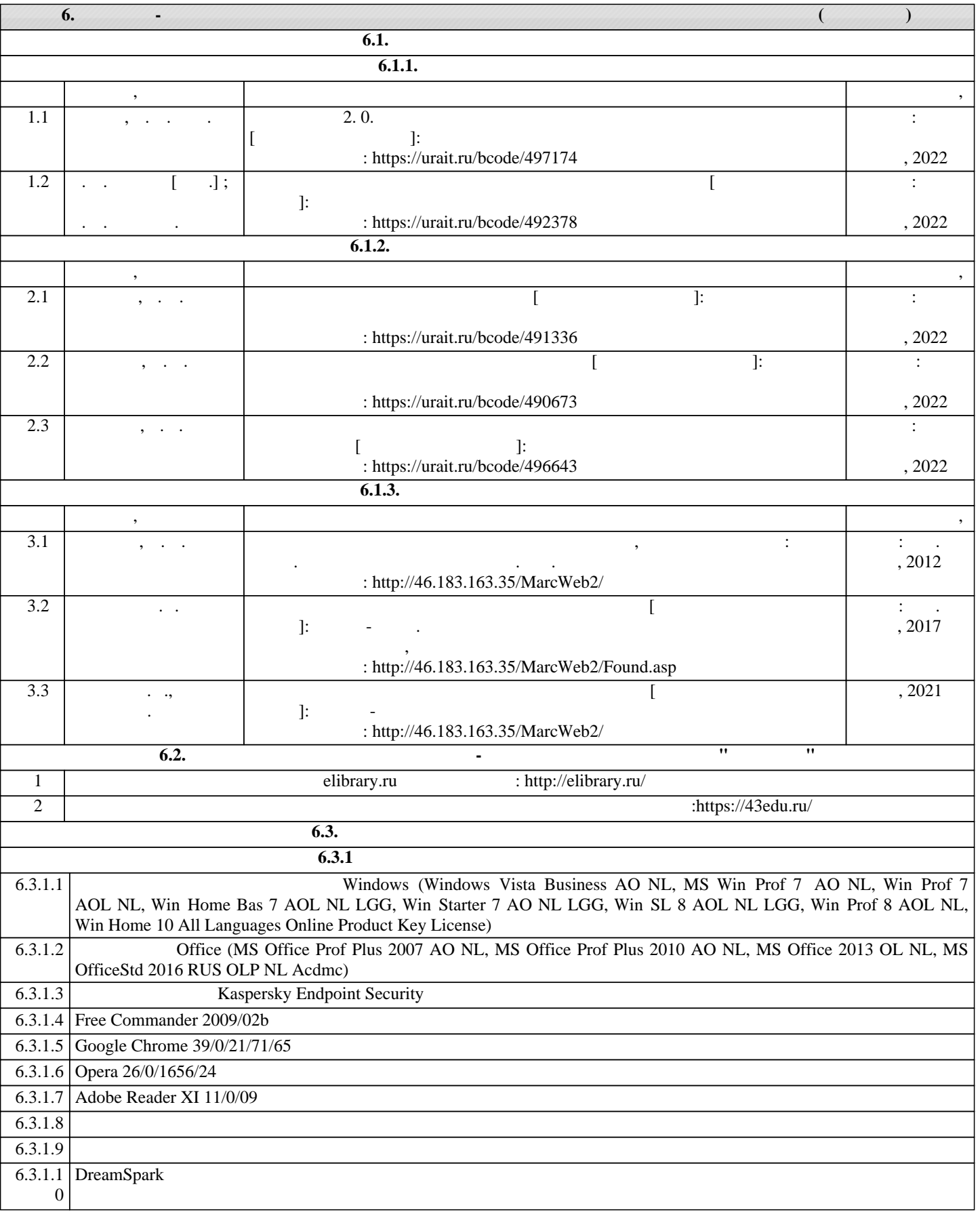

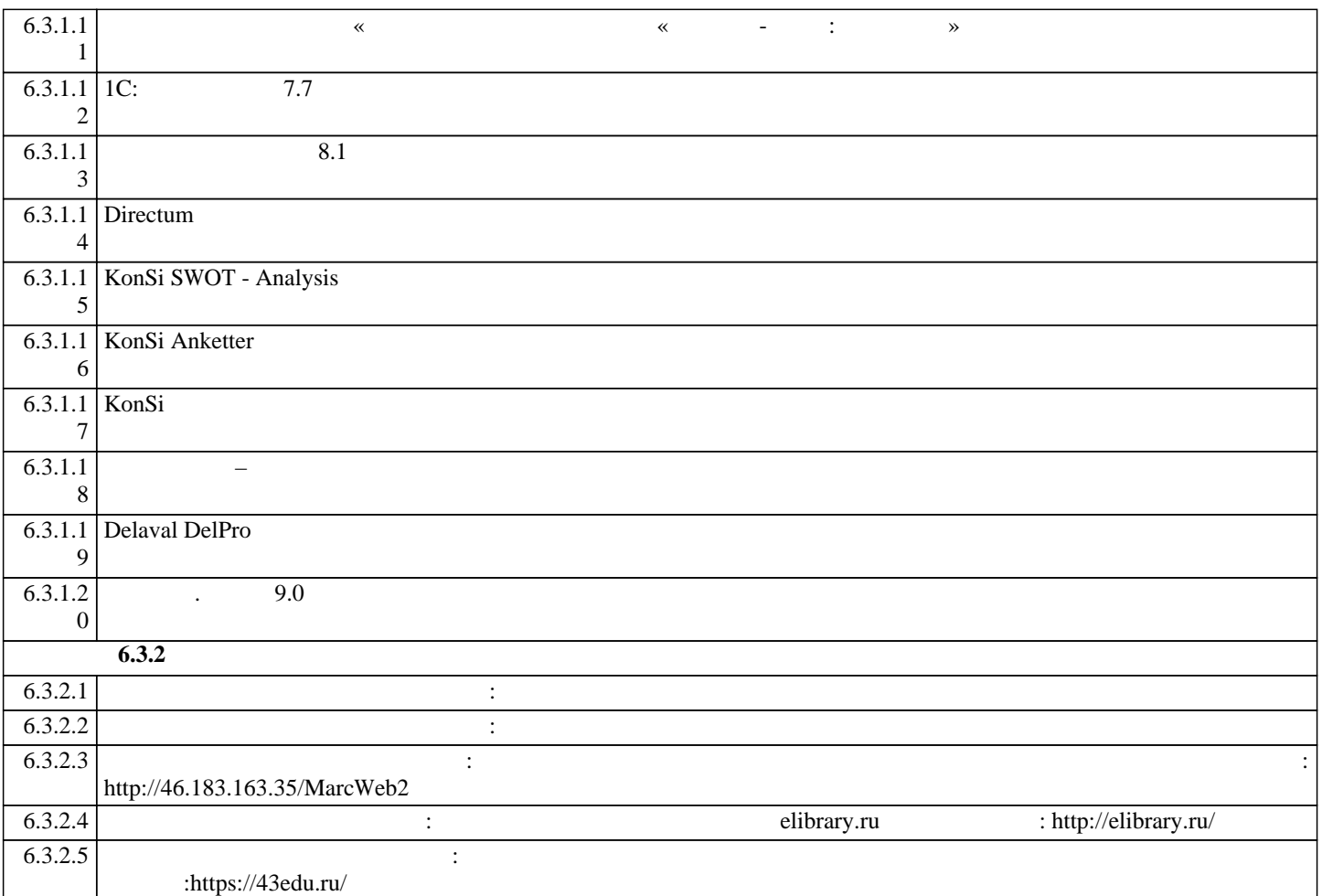

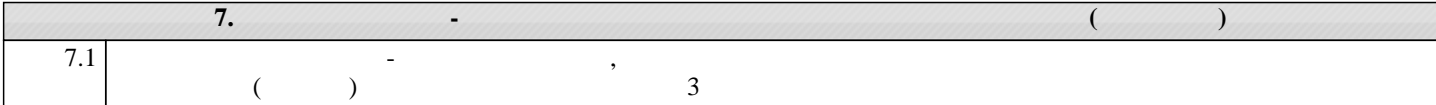

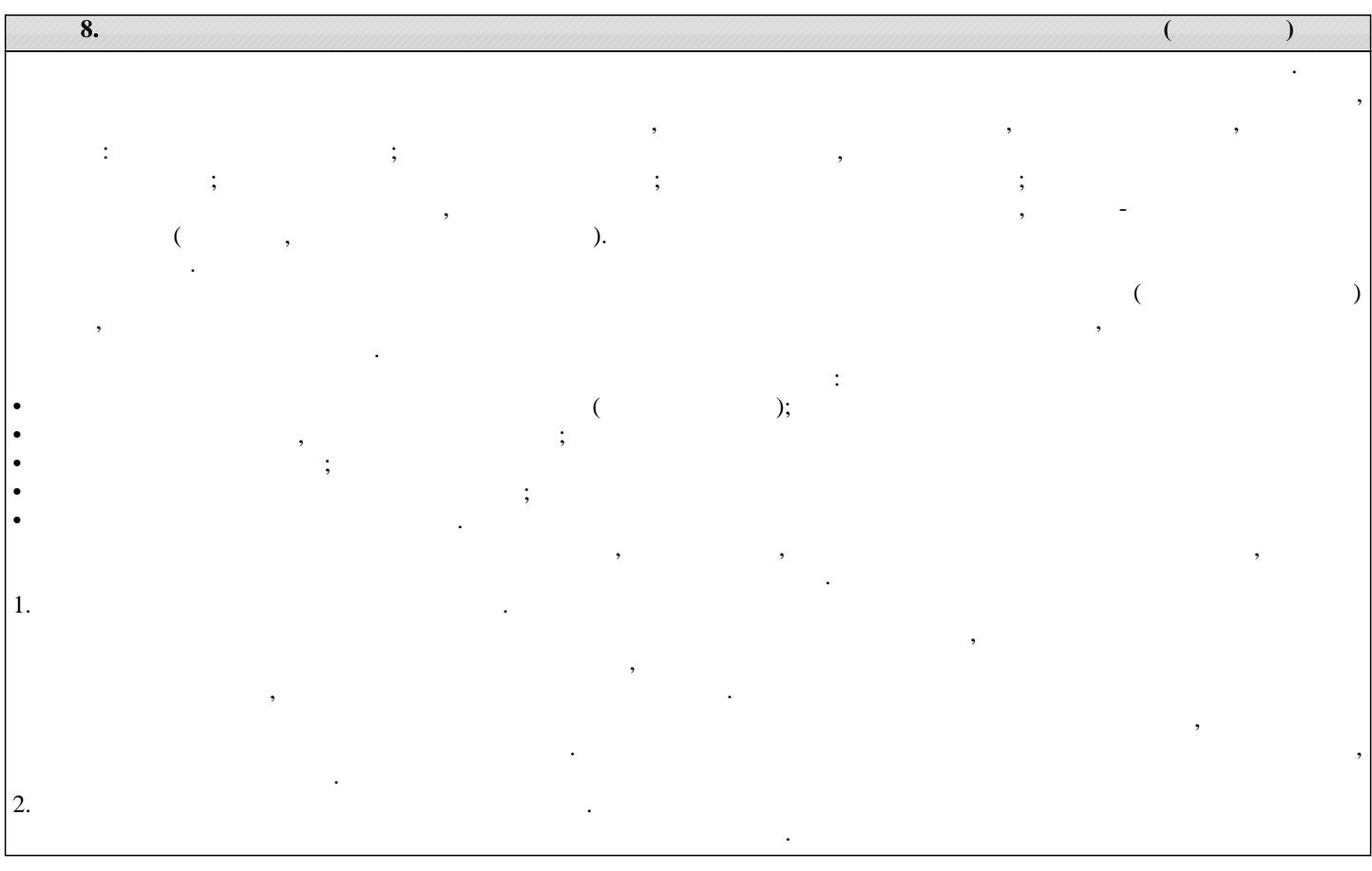

дисциплины. Лекционный материал рекомендуется конспектировать. Конспекты позволяют обучающемуся не только получить больше информации на лекции, но и правильно его структурировать, а в дальнейшем - лучше освоить. Цель практических занятий заключается закреплении теоретического материала по наиболее важным темам, развитии обучающихся навыков критического мышления данной области знания, умений работы учебной научной литературой, нормативными материалами. ходе подготовки практическому занятию обучающимся следует внимательно ознакомиться планом, вынесенными на обсуждение, досконально изучить соответствующий изучить соотве<br>В применение изучить соответствующий изучить соответствующий изучить соответствующий изучить соответствующий и теоретический материал, предлагаемую учебную методическую научную литературу. Рекомендуется обращение обучая монографиям, статьям из специальных журналов, хрестоматийных журналов, хрестоматийным выдержкам, также м<br>Выдержкам, также материалов, которых журналов, которых журналов, которых журналов, которых журналов, которых средств массовой информации по теме, что позволяет значительной мере углубить проблему разнообразить процесс ее обсуждения.  $3.$ Курсовая работа является одним из основных видов самостоятельной работы, направленной на закрепление, углубление обобщение знаний по дисциплине. Целью выполнения курсовой работы является формирование навыков самостоятельного творческого решения профессиональных задач. Задачами выполнения курсовой работы являются систематизация, закрепление расширение расширение расширение приобретенных обучающимся знаний навыков по этом п<br>В помогле приобретение приобретение приобретение приобретение приобретение приобретении и этом по этом по это дисциплине. Обучающийся выполняет курсовую работу по утвержденной теме под руководством преподавателя.  $4.$ конце изучения каждой тематическая каждой тематическая работа, контрольная работа, контрольная работа, которая<br>Селото се проводиться средством проводиться средством проводиться средством проводиться средством происходитьс промежуточного контроля оценки знаний. Подготовка ней заключается повторении пройденного материала повторном решении заданий, которые рассматривались на занятиях, также выполнении заданий для самостоятельной  $\vert$  5.  $5.$ контроля. Подготовка экзамену предполагает изучение конспектов лекций, рекомендуемой литературы других источников, повторение материалов практических занятий. процессе подготовки экзамену выявляются вопросы, по которым нет уверенности ответе либо ответ обучающемуся не ясен. Данные вопросы можно уточнить преподавателя на консультации, которая проводится перед экзаменом.

# ФОНД ОЦЕНОЧНЫХ СРЕДСТВ

#### для проведения **промежуточной аттестации** по дисциплине **Проектирование программ профессионального образования в сфере АПК в цифровой экономике**

Направление подготовки 44.04.01 Педагогическое образование Направленность (профиль) программы бакалавриата «Педагог профессионального образования в цифровой экономике»

Квалификация магистр

#### **1. Описание назначения и состава фонда оценочных средств**

Настоящий фонд оценочных средств (ФОС) входит в состав рабочей программы дисциплины «Проектирование программ профессионального образования в сфере АПК в цифровой экономике» и предназначен для оценки планируемых результатов обучения - сформированности индикаторов достижения компетенций и опыта деятельности, характеризующих этапы формирования компетенций (п.2) в процессе изучения данной дисциплины.

ФОС включает в себя оценочные материалы для проведения промежуточной аттестации в форме экзамена.

ФОС разработан на основании:

- Федеральный государственный образовательный стандарт высшего образования - магистратура по направлению подготовки 44.04.01 Педагогическое образование (приказ Минобрнауки России от 22.02.2018 г. № 126);

- основной профессиональной образовательной программы высшего образования по направлению подготовки 44.04.01 Педагогическое образование направленности (профилю) программы магистратуры «Педагог профессионального образования в цифровой экономике»;

- Положения «О формировании фонда оценочных средств для промежуточной и итоговой аттестации обучающихся по образовательным программам высшего образования».

#### **2. Перечень компетенций с указанием этапов их формирования в процессе освоения образовательной программы**

- Способен обеспечить научно-методическое и учебно-методическое обеспечение реализации программ профессионального образования в цифровой экономике (ПК-2);

- Способен обеспечить преподавание по программам профессионального образования, ориентированным на соответствующий уровень квалификации (ПК-3).

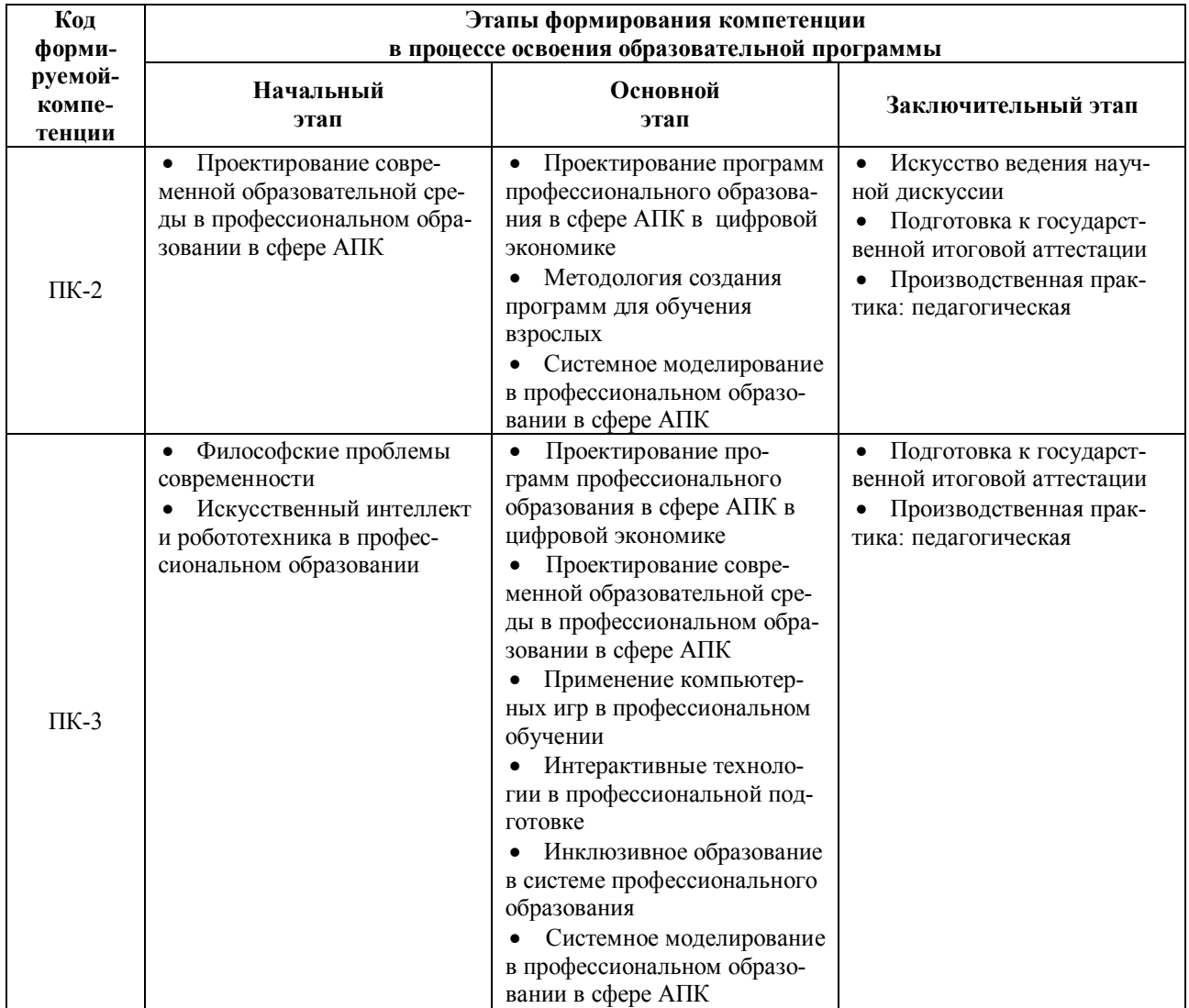

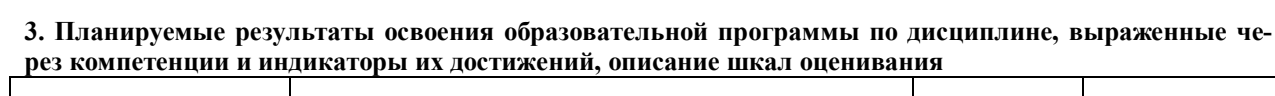

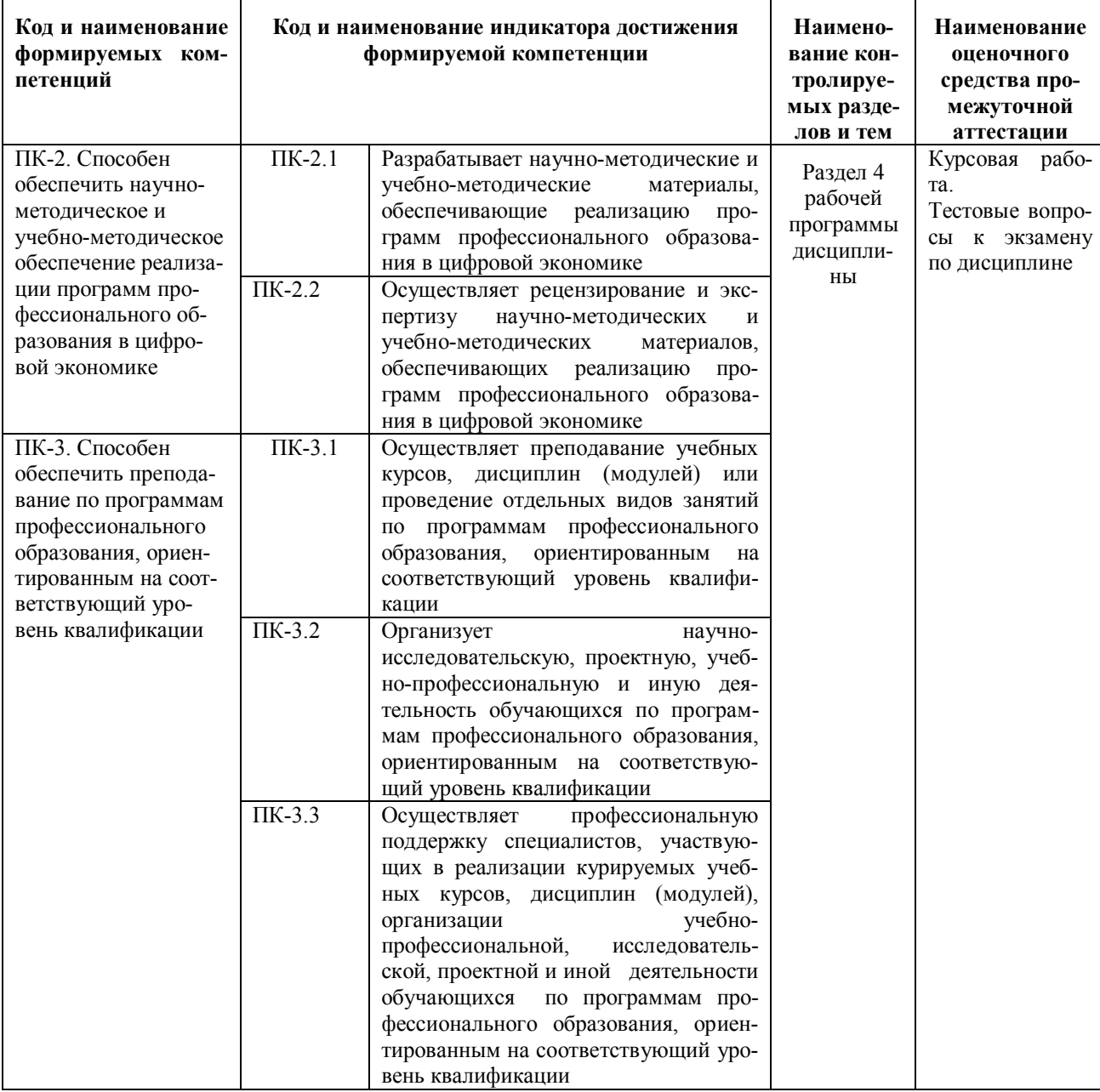

Для оценки сформированности соответствующих компетенций по дисциплине «Проектирование программ профессионального образования в сфере АПК в цифровой экономике» применяются аналитические шкалы оценивания:

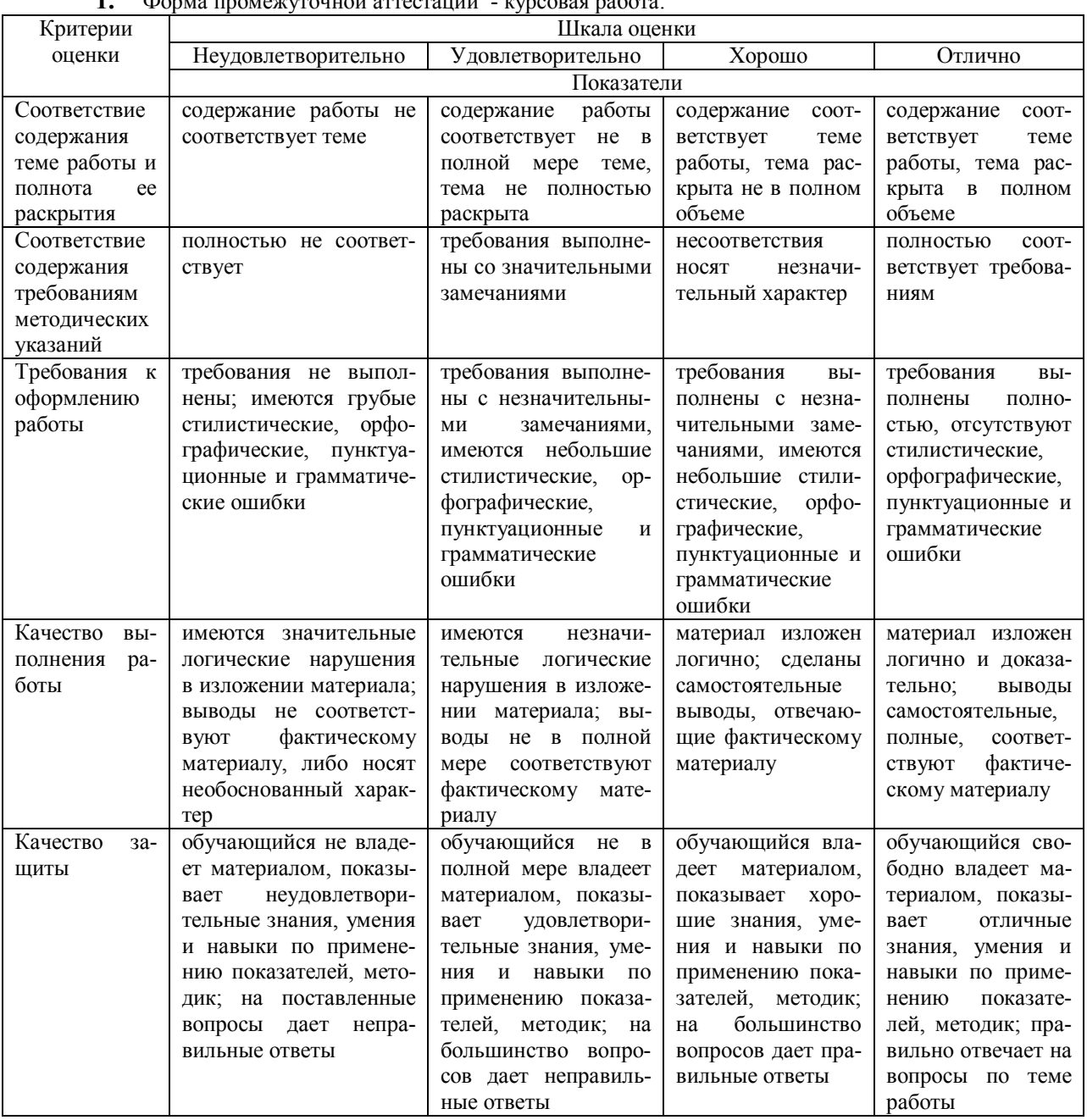

#### $\Phi$  $_{\rm FOMIMM}$  аттестании  $\mathbf{1}$  $m$  $\alpha$

#### 2. Форма промежуточной аттестации - экзамен

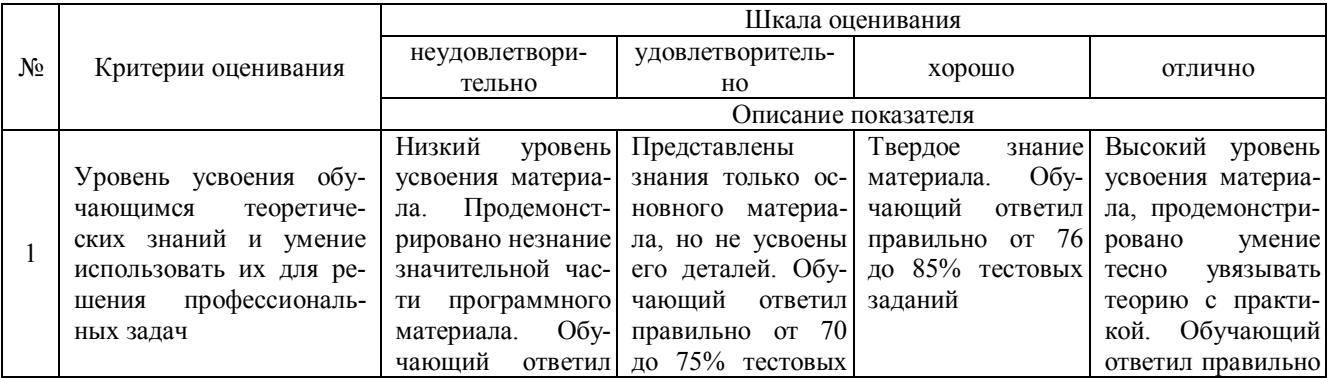

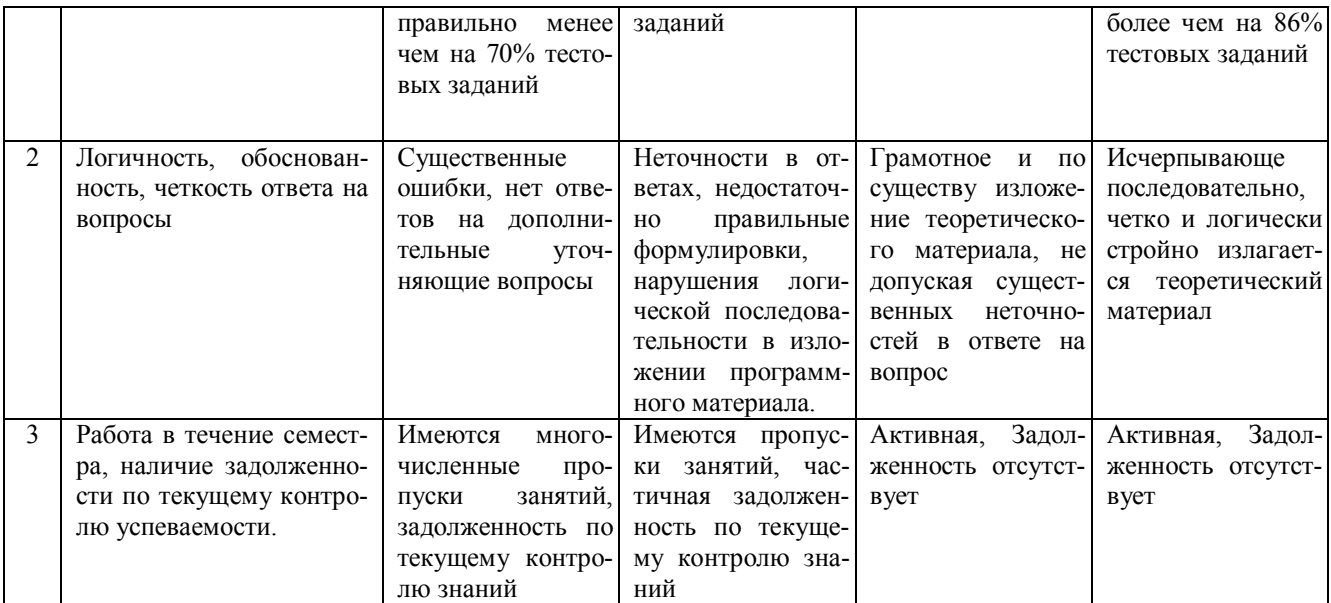

#### 4. Типовые контрольные задания или иные материалы, необходимые для оценки знаний, умений, навыков и (или) опыта деятельности, характеризующих этапы формирования компетенций в процессе освоения образовательной программы

#### Примерные темы курсовых работ

Тема 1 Проектирование ожидаемых результатов образования в профессиональном образовании на примере ....

Тема 2 Проектирование содержания образования в профессиональном образовании на примере ....

Тема 3 Проектирование условий и средств реализации образовательных программ в профессиональном образовании на примере ....

Тема 4 Организация образовательного процесса в профессиональном образовании на примере ....

Тема 5 Тема по предложению магистранта, согласованная с кафелрой

#### Тестовые задания

#### по дисциплине «Проектирование программ профессионального образования в сфере АПК в цифровой экономике» для промежуточной аттестации в форме экзамена

1. Выберите верный ответ. Что не является существенным в обучении? (ПК-2)

1) объем усвоенных знаний

2) практическое применение знаний

3) творческое развитие

4) качественное усвоение изученного материала

2. Для того, чтобы добиться адекватного восприятия оппонентами друг друга необходимо использовать следующие приемы; (ПК-3)

1) не отвечайте агрессией на агрессию

2) не оскорбляйте и не унижайте оппонента ни словом, ни жестом, ни взглядом

3) старайтесь не давать возможности оппоненту высказаться до конца, чтобы избежать новых обид

4) старайтесь выразить свое понимание и соучастие в связи с возникшими у оппонента трудностями

3. Законосообразная педагогическая деятельность, реализующая научно-обоснованный проект дидактического процесса и обладающая высокой степенью эффективности, надежности, гарантированности результата – это (ПК-2)

1) Подход

2) Методика

3) Технология

4) Метол

4. Задан адрес электронной почты в сети Internet: user name@int.glasnet.ru. Каково имя владельца электронного адреса? (ПК-2)

1) user name

2) int.glasnet.ru

3) glasnet.ru

5. Источник учебной информации, раскрывающий в доступной для учащихся форме предусмотренное образовательными стандартами содержание – это: (ПК-3)

1) Учебник.

2) Учебный план.

3) Учебная программа.

4) Рабочая тетрадь.

6. Информационная технология – это (ПК-3)

1) процесс, использующий совокупность средств и методов сбора, накопления, обработки и передачи данных для получения информации нового качества о состоянии объекта, процесса или явления

2) набор методов и средств, поддерживающих этапы реализации нововведения

3) разработка процессов конструирования и производства различных машин и приборов

7. Какой способ не является средством создания проблемной ситуации на занятии? (ПК-3)

1) диктант

2) эвристическая беседа

3) лабораторная работа

8. Какой прием обучения не соотносится с исследовательским методом? (ПК-2)

1) воспроизведение двух подобных правил

2) сравнение подобных явлений

3) выявление противоречий на основе сравнения подобных явлений

4) Государственная итоговая аттестация

9. Коммуникационное взаимодействие между индивидами без использования слов (передача информации или влияние друг на друга через интонации, жесты, мимику, пантомимику), представленных в прямой или какой-либо знаковой форме, называется: (ПК-3)

1) невербальным общением

2) интерактивным общением

3) вербальным общением

10.К педагогической деятельности не допускаются лица (ПК-2)

1) имеющие или имевшие судимость за преступления против жизни и здоровья, свободы (абз. 4. ст. 331

Трудовой кодекс)

2) применившие ранее методы воспитания, связанные с физическим и (или) психическим насилием над личностью обучающегося, воспитанника

3) без профессионального педагогического образования

11. Какое образование граждане Российской Федерации имеют право получать на родном языке? (ПК-2)

1) основное общее

2) среднее (полное) общее

3) высшее профессиональное

12. Кто несёт ответственность за жизнь и здоровье обучающихся (воспитанников) во время образовательного процесса? (ПК-2)

1) образовательное учреждение

2) родители (законные представители) обучающихся (воспитанников)

3) образовательное учреждение и родители (законные представители) обучающихся (воспитанников)

13. Нормативной базой для создания образовательными организациями профессионального образования Российской Федерации рабочих учебных планов с учетом специфики и условий их функционирования является: (ПК-2)

1) Закон «Об образовании».

2) Национальная доктрина образования в РФ

3) Примерная образовательная программа.

4) Федеральный государственный образовательный стандарт.

14. Написание методических рекомендаций по организации и проведению деловых игр на занятиях по дисциплине "Педагогика и психология" относится к группе педагогических задач, называемых: (ПК-3) 1) Типовые

2) Творческие

3) Нештатные

4) Импровизационные

15.Наглядные методы обучения условно можно разделить на две группы: (ПК-3)

1) Иллюстрация и демонстрация

2) Беседа и демонстрация

3) Семинар и наблюдение

4) Словесные и наглядные

5) Дискуссия и видеометод

#### 16. Нововведение в педагогическую деятельность: (ПК-2)

1) Педагогическая инноватика

2) Инновационная деятельность

3) Инновационное образование

4) Педагогическая инновация

5) Инновационное обучение

17. Электронный учебник - это (ПК-3)

1) учебник, в котором информация представлена в различной форме в виде анимации и содержание струк-

турировано в соответствии с модульным принципом

2) компьютерный вариант традиционного учебника

3) компьютерная презентация традиционного учебника в виде мультимедиа

18. Этапы, необходимые для подготовки лекции: (ПК-3)

1) прогнозирование, тренировка, упражнения

2) планирование, ход урока, рефлексия

3) диагностика, прогнозирование, планирование

4) диагностика, планирование, мастерство проведения

5) прогнозирование, сбор учебной информации, гимнастика ума

19. Этап закрепления знаний и формирования умений на практическом занятии предполагает (ПК-3)

1) Учебную рефлексию и оценку качества работы на уроке

2) Систематизацию, обобщение, воспроизведение учебного материала по темам и разделам

3) Подачу учебного материала с активным привлечением учащихся

4) Определение степени усвоения изученного учебного материала

5) Выработку умений и навыков применения знаний

20. В соответствии с Законом «Об образовании» под образованием понимается (ПК-2)

1) целенаправленный процесс воспитания и обучения в интересах человека, общества, государства, сопровождающийся констатацией достижения гражданином (обучающимся) установленных государством образовательных уровней (образовательных цензов) (Преамбула закона «Об образовании»)

2) совокупность преемственных общеобразовательных и профессиональных образовательных программ

3) формирование общей культуры личности, адаптация личности к жизни в обществе, создание основы для осознанного выбора и освоения профессиональных образовательных программ

#### **Темы для подготовки к экзамену по дисциплине**

**«**Проектирование программ профессионального образования в сфере АПК в цифровой экономике**»** 

- Проектирование ожидаемых результатов образования в профессиональном образовании в сфере АПК в цифровой экономике
- Проектирование содержания образования в профессиональном образовании в сфере АПК в цифровой экономике
- Проектирование условий и средств реализации образовательных программ в профессиональном образовании в сфере АПК в цифровой экономике
- Организация образовательного процесса в профессиональном образовании в сфере АПК в цифровой экономике

#### **5. Методические материалы, определяющие процедуры оценивания сформированности индикаторов достижения компетенций и опыта деятельности, характеризующих этапы формирования компетенций.**

Порядок организации и проведения промежуточной аттестации обучающегося в форме курсовой работы определены Положением по организации выполнения и защиты курсовой работы (проекта).

Процедура оценивания знаний, умений и навыков при проведении защиты курсовой работы осуществляется путем выполнения обучающимся курсовой работы по выбранной теме с ее последующей защитой.

Процесс подготовки и защиты курсовой работы состоит из ряда последовательных этапов:

выбор и согласование темы курсовой работы с преподавателем;

 подбор и изучение литературных источников, сбор и анализ практических материалов по конкретной отрасли и/или организации в соответствии с выбранной темой;

- изучение требований к оформлению работы;
- написание работы;
- предоставление готовой работы на проверку преподавателю;
- защита курсовой работы.

Требования к структуре, оформлению курсовой работы, критерии ее оценки, процедура защиты размещены в учебно-методическом пособии.

По результатам проверки и защиты курсовой работы выставляется оценка в соответствии со шкалой оценивания.

Процедура оценивания сформированности индикаторов достижения компетенций при проведении промежуточной аттестации по дисциплине «Проектирование программ профессионального образования в сфере АПК в цифровой экономике» проводится в форме экзамена.

Порядок организации и проведения промежуточной аттестации обучающегося, форма проведения, процедура сдачи экзамена, сроки и иные вопросы определены Положением о порядке организации и проведения текущего контроля успеваемости и промежуточной аттестации обучающихся.

Процедура оценивания сформированности индикаторов достижения компетенций при проведении экзамена проводится путем письменного или компьютерного тестирования обучающихся и (или) устного ответа на вопросы к экзамену:

обучающемуся выдается вариант письменного или компьютерного теста;

 в определенное время (в среднем 1 минута на 1 тестовое задание) обучающийся отвечает на 25 вопросов теста, в котором представлены все изучаемые темы дисциплины;

по результатам тестирования выставляется оценка, согласно установленной шкалы оценивания.

Для подготовки к экзамену рекомендуется использовать лекционный и практический материал по дисциплине, литературные источники, а также электронными ресурсами.

Приложение 2

# ФОНД ОЦЕНОЧНЫХ СРЕДСТВ

для проведения текущего контроля успеваемости по дисциплине Проектирование программ профессионального образования в сфере АПК в цифровой экономике

Направление подготовки 44.04.01 Педагогическое образование Направленность (профиль) программы бакалавриата «Педагог профессионального образования в цифровой экономике»

Квалификация магистр

#### **1. Описание назначения и состава фонда оценочных средств**

Настоящий фонд оценочных средств (ФОС) входит в состав рабочей программы дисциплины «Проектирование программ профессионального образования в сфере АПК в цифровой экономике» и предназначен для оценки планируемых результатов обучения - сформированности индикаторов достижения компетенций и опыта деятельности, характеризующих этапы формирования компетенций в процессе освоения дисциплины.

#### **2. Перечень компетенций, формируемых при изучении дисциплины**

- Способен обеспечить научно-методическое и учебно-методическое обеспечение реализации программ профессионального образования в цифровой экономике (ПК-2);

- Способен обеспечить преподавание по программам профессионального образования, ориентированным на соответствующий уровень квалификации (ПК-3).

#### **3. Банк оценочных средств**

Для оценки сформированности индикаторов достижения компетенций и опыта деятельности, характеризующих этапы формирования компетенций в процессе освоения дисциплины «**Методика и методология организации образовательного процесса в профессиональном образовании**» используются следующие оценочные средства:

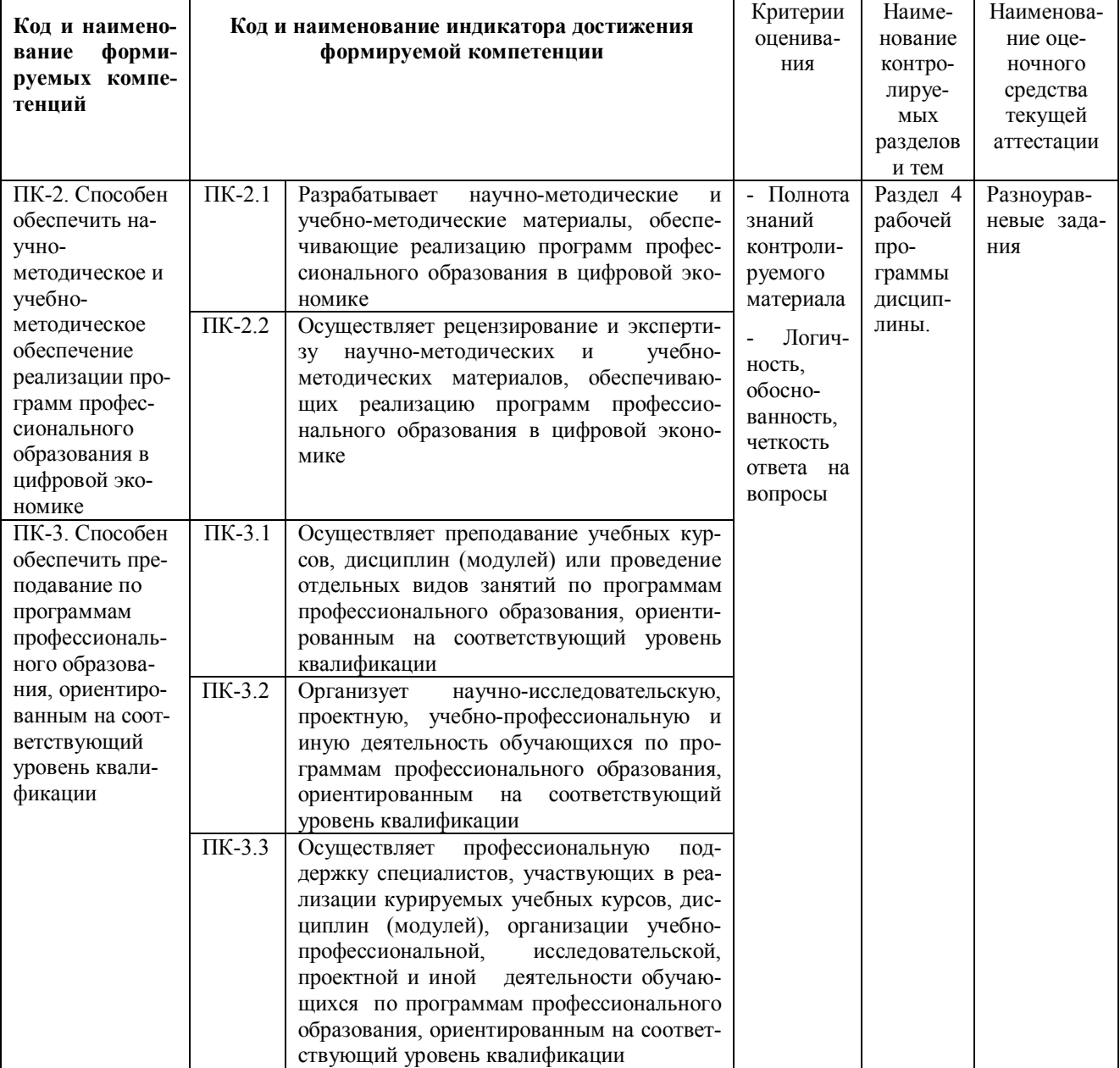

#### **Темы разноуравневых заданий для проведения текущего контроля знаний по дисциплине**

**«**Проектирование программ профессионального образования в сфере АПК в цифровой экономике**»**

Текущий контроль в форме разноуравневых заданий предназначен для определения уровня оценки сформированности индикаторов достижения компетенций и опыта деятельности в процессе изучения дисциплины обучающимися очной формы обучения.

Результаты текущего контроля оцениваются посредством шкалы:

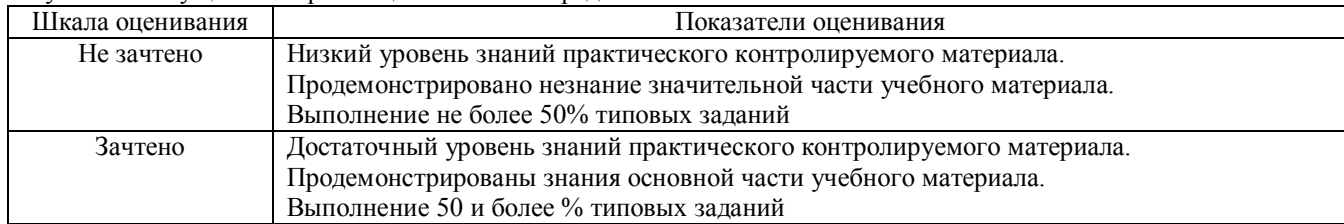

#### **Типовые задания**

1. Подготовить лекцию по дисциплине (по выбору обучающегося)

3. Подготовить практическое занятие по дисциплине (по выбору обучающегося)

3. Подготовить лабораторное занятие по дисциплине (по выбору обучающегося)

4. Разработать тестовые задания для текущего или промежуточного контроля знаний обучающихся по дисциплине (по выбору обучающегося)

5. Провести лекцию или практическое занятие по дисциплине (по выбору обучающегося) под контролем научного руководителя.

6. Разработать программу дополнительного образования (по выбору обучающегося) под контролем научного руководителя.

#### **Методические материалы, определяющие процедуру оценивания**

Процедура оценивания сформированности индикаторов достижения компетенций и опыта деятельности в процессе изучения дисциплины при проведении текущего контроля знаний проводится путем выполнения порученного задания под контролем научного руководителя и преподавателя дисциплины.. При подготовке обучающимся рекомендуется использовать материал по дисциплине. Оценка проводится посредством интегральной (целостной) двухуровневой шкалы.

#### ОПИСАНИЕ МАТЕРИАЛЬНО-ТЕХНИЧЕСКОЙ БАЗЫ ПО ДИСЦИПЛИНЕ Проектирование программ профессионального образования в сфере АПК в цифровой экономике

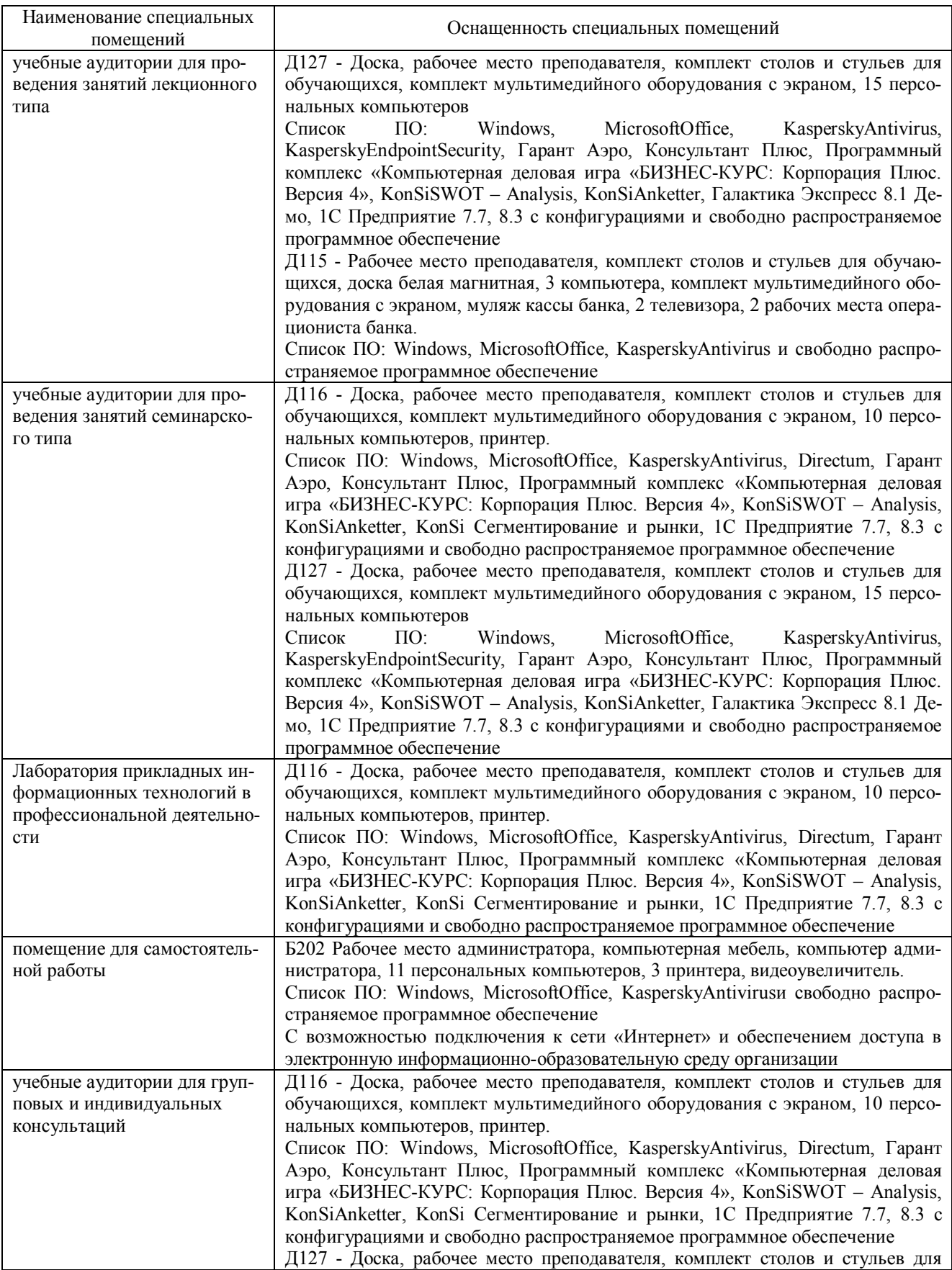

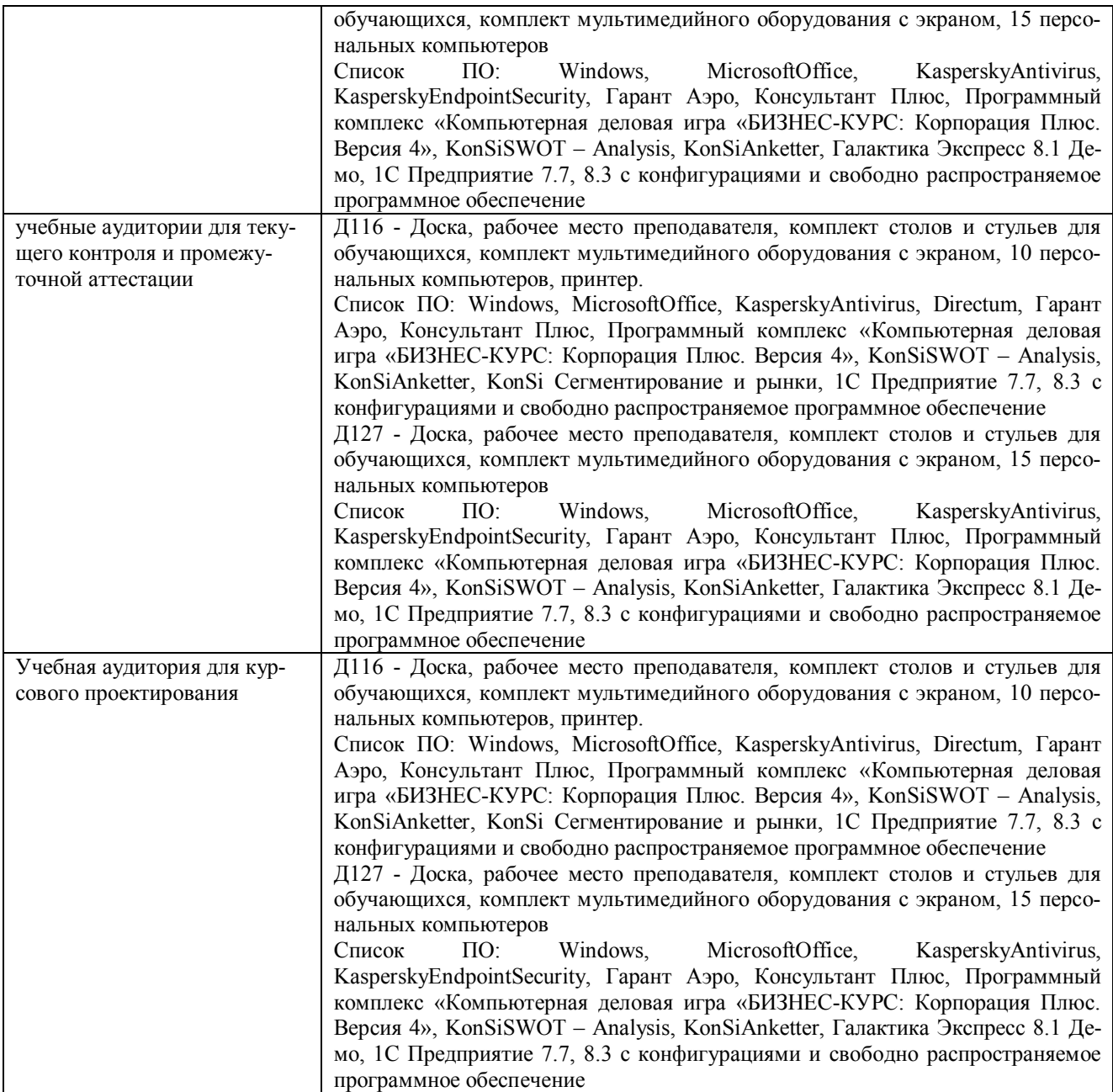

# Перечень периодических изданий, рекомендуемый по дисциплине

Проектирование программ профессионального образования в сфере АПК в цифровой экономике

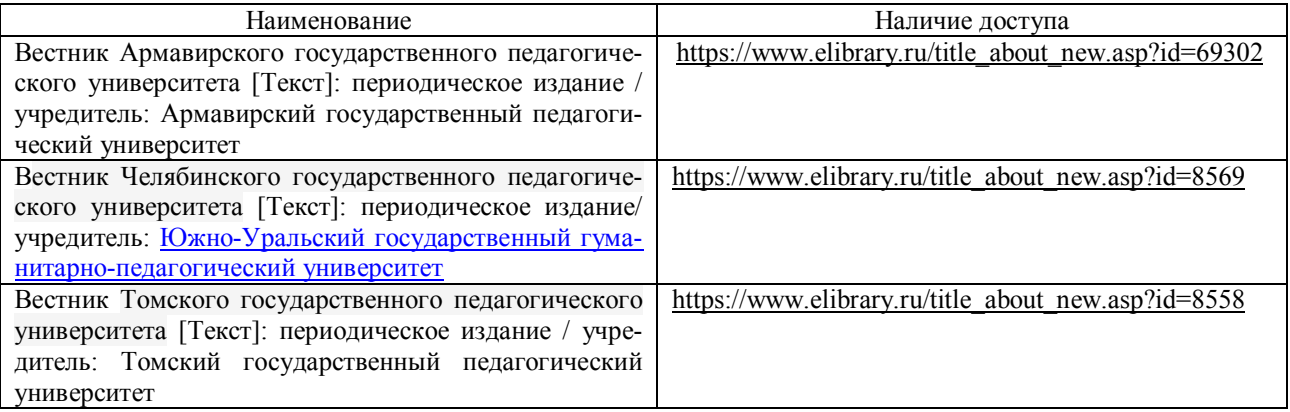